## enterprise europe<br>network

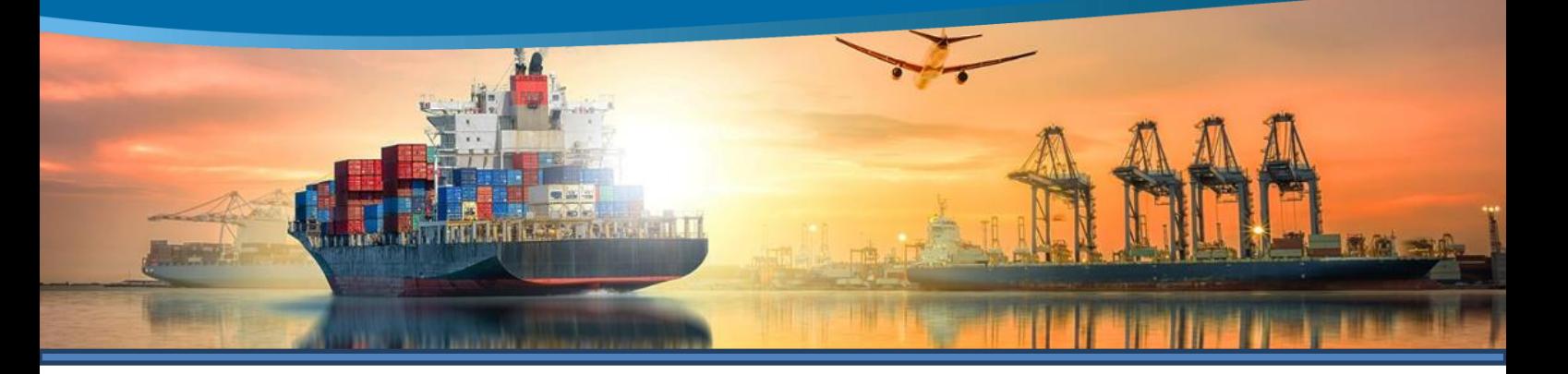

## **Workshop Dogane** Origine preferenziale e non preferenziale delle merci

Giovedì 4 aprile 2019 - 09:30-16:30 Sicindustria. Via Alessandro Volta 44. Palermo

Sicindustria, partner di Enterprise Europe Network, in collaborazione con il Consiglio Territoriale degli Spedizionieri doganali della Sicilia organizza a Palermo dalle 9:30 alle 16:30 una giornata di approfondimento sull'origine delle merci, un tema che assume un ruolo strategico per le imprese sotto il profilo tariffario e non tariffario.

L'origine preferenziale consente di beneficiare del risparmio dei dazi doganali per l'importazione e l'esportazione di beni nel contesto dei regimi commerciali preferenziali.

Prima di esportare o importare, l'origine dei beni va correttamente determinata e poi certificata, avendo cura di predisporre adequate procedure aziendali di compliance per la tracciabilità dell'origine in caso di controllo da parte dell'autorità doganale.

L'origine non preferenziale è un elemento fondamentale nell'applicazione di dazi antidumping delle merci importate nell'Unione europea. Inoltre, per il legislatore italiano, l'origine non preferenziale è il criterio alla base dell'indicazione di origine "Made in...".

Il Codice doganale dell'Unione entrato in vigore il 1º maggio 2016 ha apportato dei cambiamenti per la determinazione pratica dell'origine non preferenziale, i cui passaggi non sono di immediata chiarezza ma il cui impatto è rilevante.

Il workshop è rivolto a: imprese (dipartimenti legali, tributari, amministrativi, commerciali e acquisti), professionisti.

Durante il workshop verranno illustrate le regole di determinazione dell'origine della merce, elemento che concorre alla determinazione dell'obbligazione doganale presentando le regole di origine, la differenza tra origine non preferenziale e preferenziale e il nuovo CDU (codice doganale unionale nell'ambito dell'origine). Strumenti di semplificazione offerti agli operatori economici dal Codice Doganale Unionale: l'Informazione Vincolante in materia di origine (IVO).

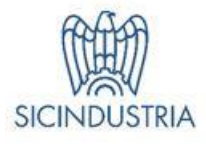

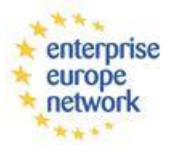

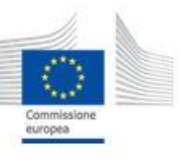

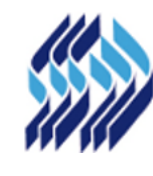

Consiglio Territoriale degli Spedizionieri doganali della Sicilia

## PROGRAMMA

- 9.30 Welcome coffee e registrazione partecipanti
- 10:00 Apertura dei lavori Nino Salerno, Delegato internazionalizzazione, Sicindustria/Enterprise Europe Network
- 10:15 Origine non preferenziale delle merci: origine delle merci; origine non preferenziale; le prove dell'origine non preferenziale Giampiero Calaciura, Vice presidente Consiglio Territoriale degli spedizionieri doganali della Sicilia
- 13:00 Pausa pranzo
- 14.30 Origine preferenziale: regole, accordi internazionali, sistema delle preferenze generalizzate, la normativa unionale, disciplina del cumulo Giampiero Calaciura, Vice presidente Consiglio Territoriale degli spedizionieri doganali della Sicilia
- 1630 Sessione domande e fine lavori

Saranno riconosciuti n. 5 crediti formativi professionali dal Consiglio Territoriale degli Spedizionieri Doganali di Palermo agli Spedizionieri Doganali iscritti all'Albo, partecipanti al seminario.

Le imprese e i professionisti interessati a partecipare possono inviare la scheda di adesione entro mercoledì 3 aprile all'indirizzo email een@sicindustria.eu o via fax al numero 091 323982.

Con la partecipazione di:

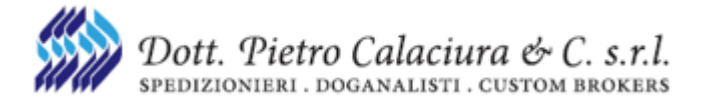

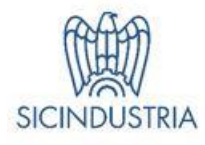

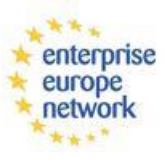

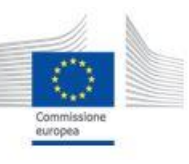

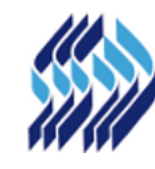

Consiglio Territoriale degli Spedizionieri doganali della Sicilia